МИНИСТЕРСТВО НАУКИ И ВЫСШЕГО ОБРАЗОВАНИЯ РОССИЙСКОЙ ФЕДЕРАЦИИ Федеральное государственное бюджетное образовательное учреждение высшего образования «КУБАНСКИЙ ГОСУДАРСТВЕННЫЙ УНИВЕРСИТЕТ» Факультет архитектуры и дизайна

> УТВЕРЖДАЮ: Проректор по учебной работе, качеству образования – первый проректор  $\mathbb{X}$ агуров Т.А. *подпись*  « 27» мая 2022 г.

# **РАБОЧАЯ ПРОГРАММА ДИСЦИПЛИНЫ Б1.О.27 КОМПЬЮТЕРНАЯ ГРАФИКА**

Направление подготовки 54.03.03 Искусство костюма и текстиля

Направленность (профиль) Художественное проектирование костюма

Форма обучения очная

Квалификация бакалавр

Краснодар 2022

Рабочая программа дисциплины Компьютерная графика

составлена в соответствии с федеральным государственным образовательным стандартом высшего образования (ФГОС ВО) по направлению подготовки 54.03.03 Искусство костюма и текстиля

Программу составил:

А.Е.Валуева, преподаватель, член Союза дизайнеров России

 $\overline{\phantom{a}}$ 

Рабочая программа дисциплины Реклама и презентация проекта утверждена на заседании кафедры дизайна костюма протокол №  $\frac{8}{4}$  «6 » апреля  $\frac{2022 \text{ r.}}{2022 \text{ s.}}$ Заведующая кафедрой (разработчика) Зимина О.А.  $\mathscr{D}$  /  $\downarrow$ 

Утверждена на заседании учебно-методической комиссии факультета ФАД<br>*Куб*ГУ<br>протокол № 8 «6 » апреля<br>Председатель УМК факультета архитектуры и дизайна <sup>2022 г.</sup><br>Марченко М.Н., д-р пед. наук, профессор<br>Рецензенты:<br>Рецензе КубГУ 2022 г.

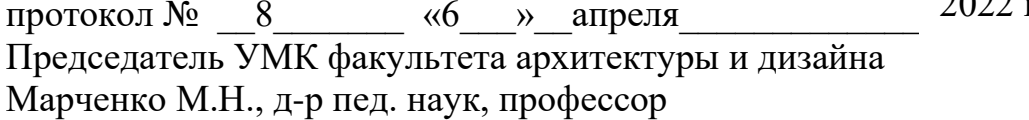

Рецензенты:

Ажгихин С.Г., профессор кафедры дизайна, компьютерной и технической графики КубГУ, член Союза дизайнеров России

 $\frac{1}{2}$ 

Шаповалова А.В., кандидат ист.наук, ген.Директор ООО Академия сценического костюма «Златошвея», член Союза дизайнеров России

### **1 Цели и задачи изучения дисциплины (модуля)**

#### **1.1 Цель освоения дисциплины**

В курсе изучения дисциплины «Компьютерная графика» студенты должны приобрести умения в работе с графическими программами, теоретические и практические навыки создания, редактирования, преобразования, пересылки, печати графических объектов. Так же ставится цель обучить бакалавров искусства костюма различным приемам и методам работы в графических программах разного уровня сложности для продуктивного обучения саморазвития и совершенствования знаний

#### **1.2 Задачи дисциплины.**

− развитие познавательных интересов, интеллектуальных и творческих способностей путем освоения и использования методов графического проектирования в различных учебных дисциплинах.

− приобретение опыта использования графических программ в индивидуальной и коллективной проектной деятельности.

− дать студентам базовые знания в области графических программ их применения при различных условиях и задачах работы

− научить использовать современные и информационные технологии в сфере художественного проектирования изделий текстильной и лёгкой промышленности

− научить использовать компьютерные технологии при реализации творческого замысла

#### **1.3 Место дисциплины (модуля) в структуре образовательной программы**

Дисциплина «Компьютерная графика» относится к обязательной части Блока 1 "Дисциплины (модули)" учебного плана.

Предшествующие дисциплины:

Основы проектной деятельности (в искусстве костюма);

Проектирование в искусстве костюма.

Последующие дисциплины:

Фэшн-иллюстрация;

Реклама и презентация проекта.

**1.4 Перечень планируемых результатов обучения по дисциплине (модулю), соотнесенных с планируемыми результатами освоения образовательной программы**

Изучение данной учебной дисциплины направлено на формирование у обучающихся следующих компетенций:

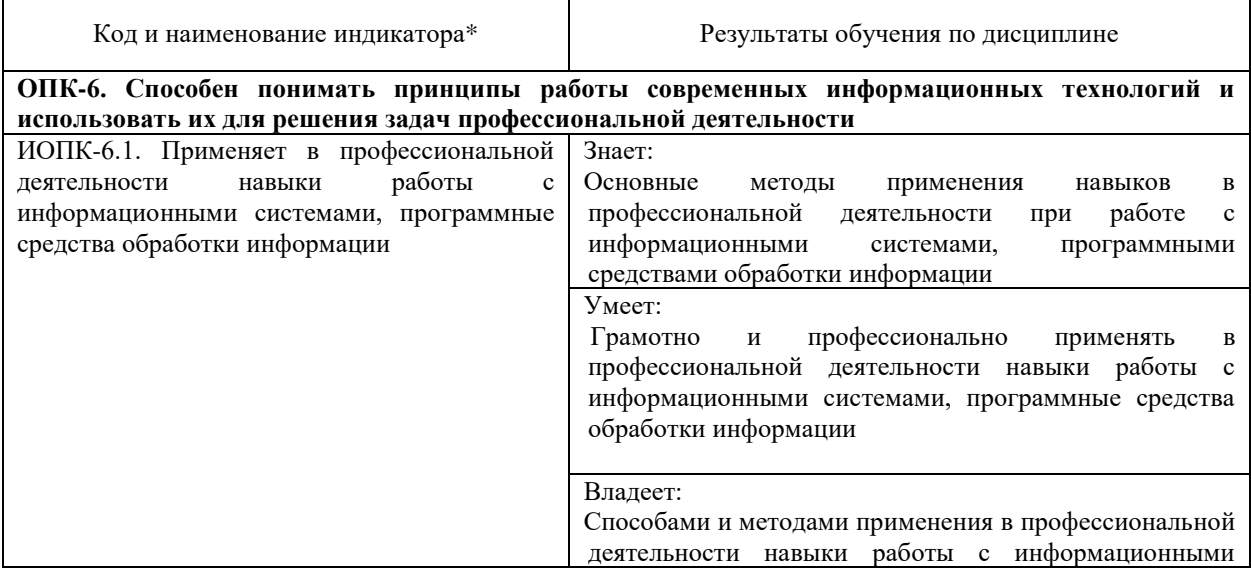

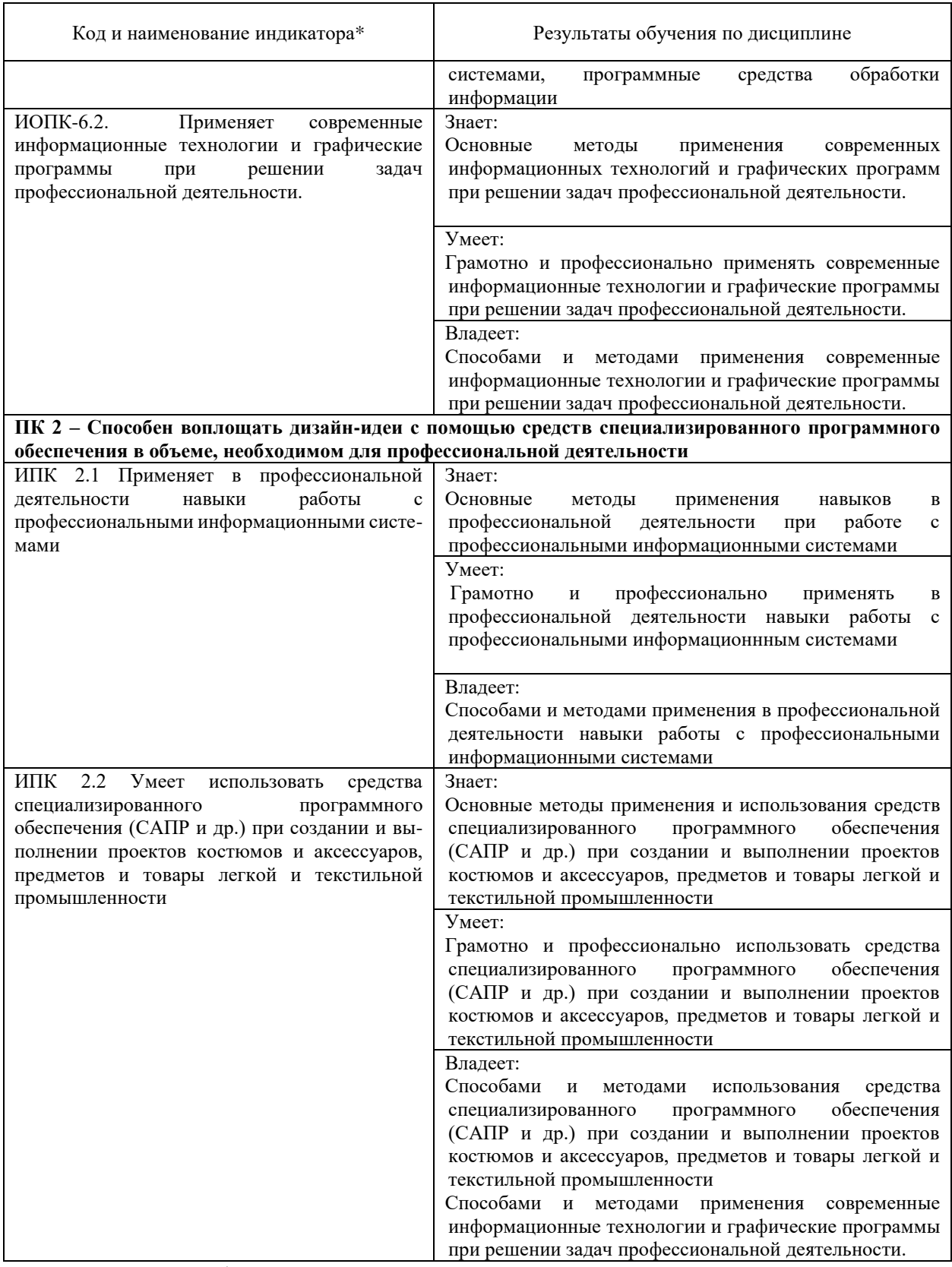

Результаты обучения по дисциплине достигаются в рамках осуществления всех видов контактной и самостоятельной работы обучающихся в соответствии с утвержденным учебным планом.

Индикаторы достижения компетенций считаются сформированными при достижении соответствующих им результатов обучения.

# **2. Структура и содержание дисциплины**

### **2.1 Распределение трудоёмкости дисциплины по видам работ**

Общая трудоёмкость дисциплины составляет 7 зачетных единиц (144 часа), их распределение по видам работ представлено в таблице

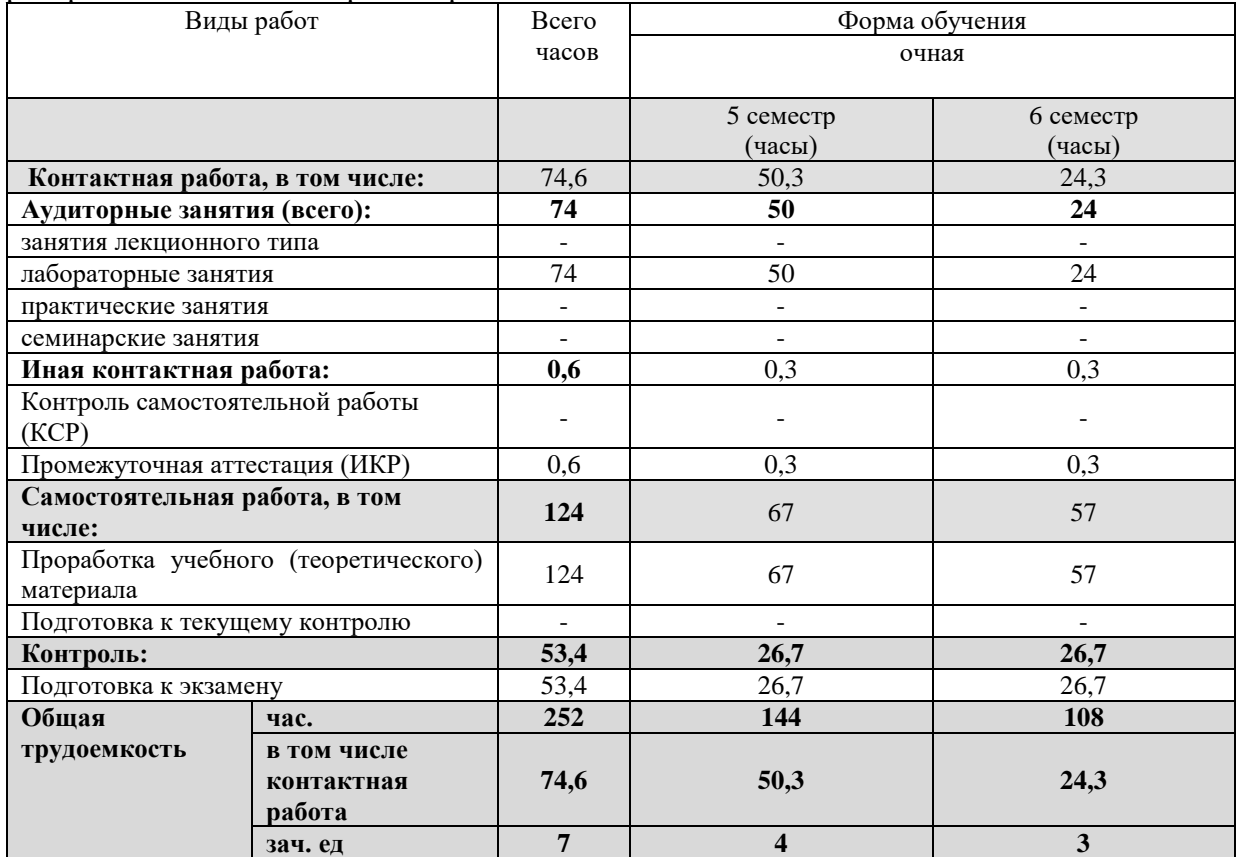

# **2.2 Содержание дисциплины**

Распределение видов учебной работы и их трудоемкости по разделам дисциплины. Разделы (темы) дисциплины, изучаемые в 5 и 6 семестре (очная форма)

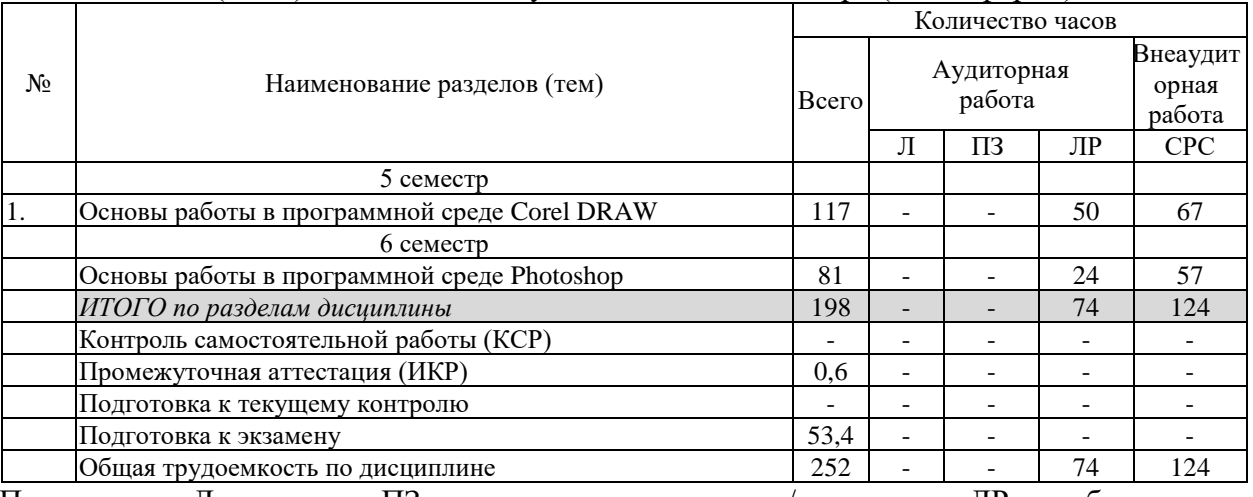

Примечание: Л – лекции, ПЗ – практические занятия / семинары, ЛР – лабораторные занятия, СРС – самостоятельная работа студента

### **2.3 Содержание разделов (тем) дисциплины**

### **2.3.1 Занятия лекционного типа не предусмотрены**

### **2.3.2 Лабораторные занятия**

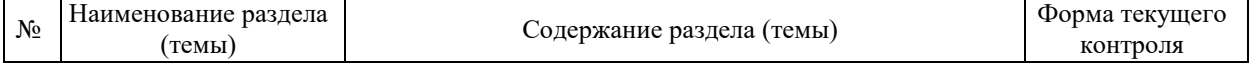

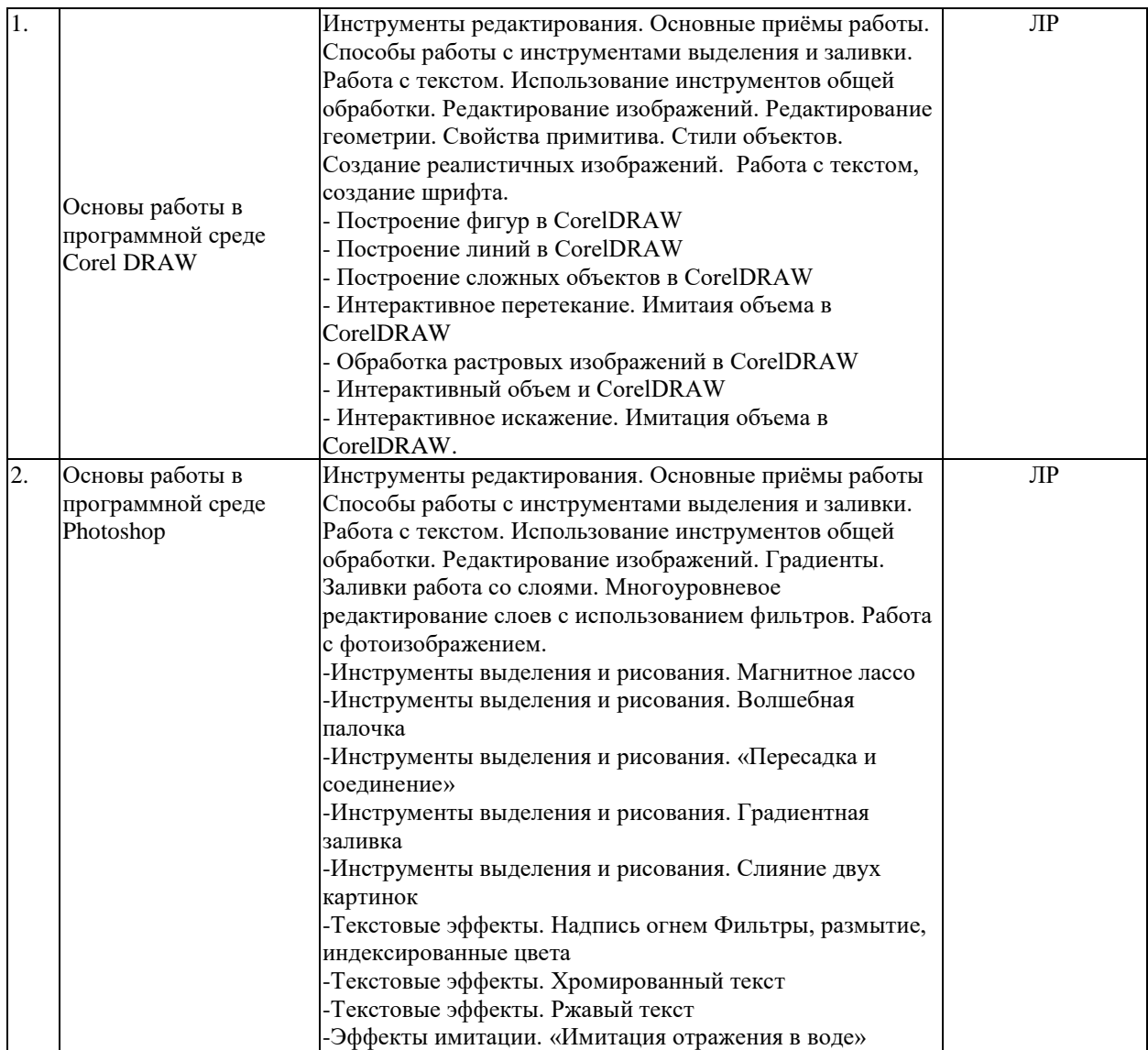

Защита лабораторной работы (ЛР), выполнение курсового проекта (КП), курсовой работы (КР), расчетно-графического задания (РГЗ), написание реферата (Р), эссе (Э), коллоквиум (К), тестирование (Т) и т.д.

# **2.3.3 Примерная тематика курсовых работ (проектов)**

Курсовые работы не предусмотрены.

# **2.4 Перечень учебно-методического обеспечения для самостоятельной работы обучающихся по дисциплине (модулю)**

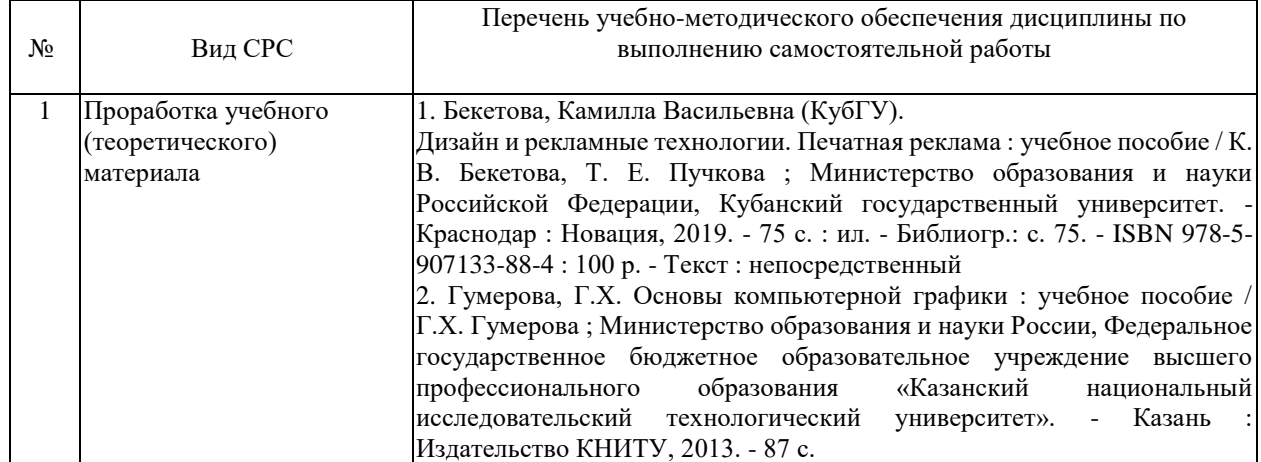

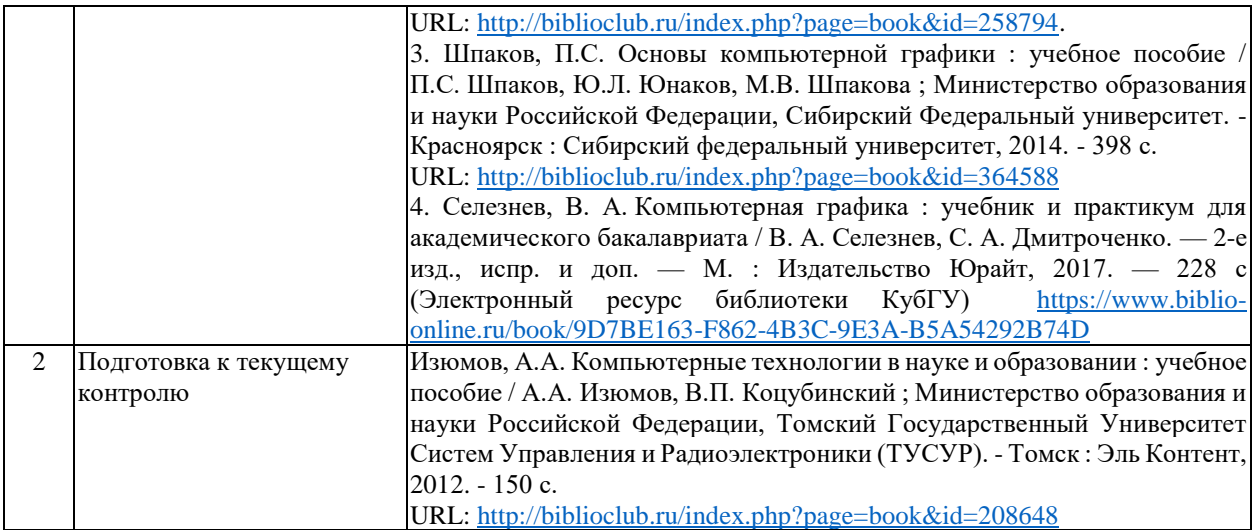

Учебно-методические материалы для самостоятельной работы обучающихся из числа инвалидов и лиц с ограниченными возможностями здоровья (ОВЗ) предоставляются в формах, адаптированных к ограничениям их здоровья и восприятия информации:

Для лиц с нарушениями зрения:

- в печатной форме увеличенным шрифтом,
- в форме электронного документа,
- в форме аудиофайла,
- в печатной форме на языке Брайля.

Для лиц с нарушениями слуха:

- в печатной форме,
- в форме электронного документа.

Для лиц с нарушениями опорно-двигательного аппарата:

– в печатной форме,

– в форме электронного документа,

– в форме аудиофайла.

Данный перечень может быть конкретизирован в зависимости от контингента обучающихся.

### **3. Образовательные технологии, применяемые при освоении дисциплины (модуля)**

В соответствии с требованиями ФГОС ВО по направлению подготовки 54.03.03 Искусство костюма и текстиля для реализации компетентностного подхода предусмотрено использование в учебном процессе дисциплины «Компьютерная графикав» широкое использование активных и интерактивных форм проведения занятий: разбор конкретных ситуаций, типографические тренинги, деловые игры. Эффективным образовательным средством подготовки по направлению54.03.03 Искусство костюма и текстиля можно считать проведение коллективных выставок-просмотров с аналитическим обсуждением. Творческой активности студентов способствует организация творческих выставокконкурсов как формы внеаудиторной работы. Для более оперативного контроля за выполнением лабораторных и самостоятельных работ могут использоваться дистанционные формы. В рамках курса дисциплины «Компьютерная графика» предусмотрены мастер-классы специалистов сферы экспозиционного дизайна, дизайна интерьера и среды. Занятия, проводимые в интерактивных формах, согласно ФГОС ВО по направлению подготовки 54.03.03 Искусство костюма и текстиля, не предусмотрены.

Для лиц с ограниченными возможностями здоровья предусмотрена организация консультаций с использованием электронной почты.

### **3. Оценочные средства для текущего контроля успеваемости и промежуточной аттестации**

Оценочные средства предназначены для контроля и оценки образовательных достижений обучающихся, освоивших программу учебной дисциплины «Дизайн выставочных комплексов».

Оценочные средства включает контрольные материалы для проведения **текущего контроля** в форме просмотра проектных работ студентов. Проводится коллективное обсуждение дизайн-проектов, коррекция хода и результатов проектной работы на каждом этапе дизайн-проектирования

| Результаты обучения<br>Промежуточная<br>$\Pi/\Pi$<br>Текущий контроль<br>индикатора<br>аттестация<br>Портфолио<br>Знает:<br>Просмотр и<br>обсуждение<br>выполненных<br>Основные<br>методы<br>творческих работ.<br>лабораторных работ.<br>применения навыков в<br>профессиональной<br>деятельности при работе<br>информационными<br>$\mathbf c$<br>системами,<br>программными<br>обработки<br>средствами<br>информации<br>Умеет:<br>Грамотно<br>И<br>ИОПК-6.1. Применяет в<br>профессионально<br>профессиональной<br>применять<br>В<br>деятельности навыки<br>профессиональной<br>работы с<br>$\mathbf{1}$<br>деятельности<br>навыки<br>информационными<br>работы<br>$\mathbf c$<br>системами,<br>информационными<br>программные средства<br>системами, программные<br>обработки информации<br>средства<br>обработки<br>информации<br>Владеет:<br>Способами и методами<br>применения<br>B<br>профессиональной<br>деятельности<br>навыки<br>работы<br>$\mathbf c$<br>информационными<br>системами, программные<br>обработки<br>средства<br>информации<br>Портфолио<br>Знает:<br>Просмотр и<br>обсуждение<br>Основные<br>выполненных<br>методы<br>творческих работ.<br>лабораторных работ.<br>применения<br>современных<br>информационных<br>ИОПК-6.2. Применяет<br>технологий<br>и<br>современные<br>графических<br>программ<br>информационные<br>при<br>решении<br>задач<br>технологии и<br>$\overline{2}$<br>профессиональной<br>графические программы<br>деятельности.<br>при решении задач<br>Умеет:<br>профессиональной<br>Грамотно<br>и<br>деятельности.<br>профессионально<br>применять современные<br>информационные<br>технологии<br>и |       |                    |  | Наименование оценочного средства |  |
|----------------------------------------------------------------------------------------------------|-------|--------------------|--|----------------------------------|--|
|                                                                                                    | $N_2$ | Код и наименование |  |                                  |  |
|                                                                                                    |       |                    |  |                                  |  |
|                                                                                                    |       |                    |  |                                  |  |
|                                                                                                    |       |                    |  |                                  |  |
|                                                                                                    |       |                    |  |                                  |  |
|                                                                                                    |       |                    |  |                                  |  |
|                                                                                                    |       |                    |  |                                  |  |
|                                                                                                    |       |                    |  |                                  |  |
|                                                                                                    |       |                    |  |                                  |  |
|                                                                                                    |       |                    |  |                                  |  |
|                                                                                                    |       |                    |  |                                  |  |
|                                                                                                    |       |                    |  |                                  |  |
|                                                                                                    |       |                    |  |                                  |  |
|                                                                                                    |       |                    |  |                                  |  |
|                                                                                                    |       |                    |  |                                  |  |
|                                                                                                    |       |                    |  |                                  |  |
|                                                                                                    |       |                    |  |                                  |  |
|                                                                                                    |       |                    |  |                                  |  |
|                                                                                                    |       |                    |  |                                  |  |
|                                                                                                    |       |                    |  |                                  |  |
|                                                                                                    |       |                    |  |                                  |  |
|                                                                                                    |       |                    |  |                                  |  |
|                                                                                                    |       |                    |  |                                  |  |
|                                                                                                    |       |                    |  |                                  |  |
|                                                                                                    |       |                    |  |                                  |  |
|                                                                                                    |       |                    |  |                                  |  |
|                                                                                                    |       |                    |  |                                  |  |
|                                                                                                    |       |                    |  |                                  |  |
|                                                                                                    |       |                    |  |                                  |  |
|                                                                                                    |       |                    |  |                                  |  |
|                                                                                                    |       |                    |  |                                  |  |
|                                                                                                    |       |                    |  |                                  |  |
|                                                                                                    |       |                    |  |                                  |  |
|                                                                                                    |       |                    |  |                                  |  |
|                                                                                                    |       |                    |  |                                  |  |
|                                                                                                    |       |                    |  |                                  |  |
|                                                                                                    |       |                    |  |                                  |  |
|                                                                                                    |       |                    |  |                                  |  |
|                                                                                                    |       |                    |  |                                  |  |
|                                                                                                    |       |                    |  |                                  |  |
|                                                                                                    |       |                    |  |                                  |  |
|                                                                                                    |       |                    |  |                                  |  |
|                                                                                                    |       |                    |  |                                  |  |
|                                                                                                    |       |                    |  |                                  |  |
|                                                                                                    |       |                    |  |                                  |  |
|                                                                                                    |       |                    |  |                                  |  |
|                                                                                                    |       |                    |  |                                  |  |
| графические программы                                                                                                    |       |                    |  |                                  |  |

**Структура оценочных средств для текущей и промежуточной аттестации**

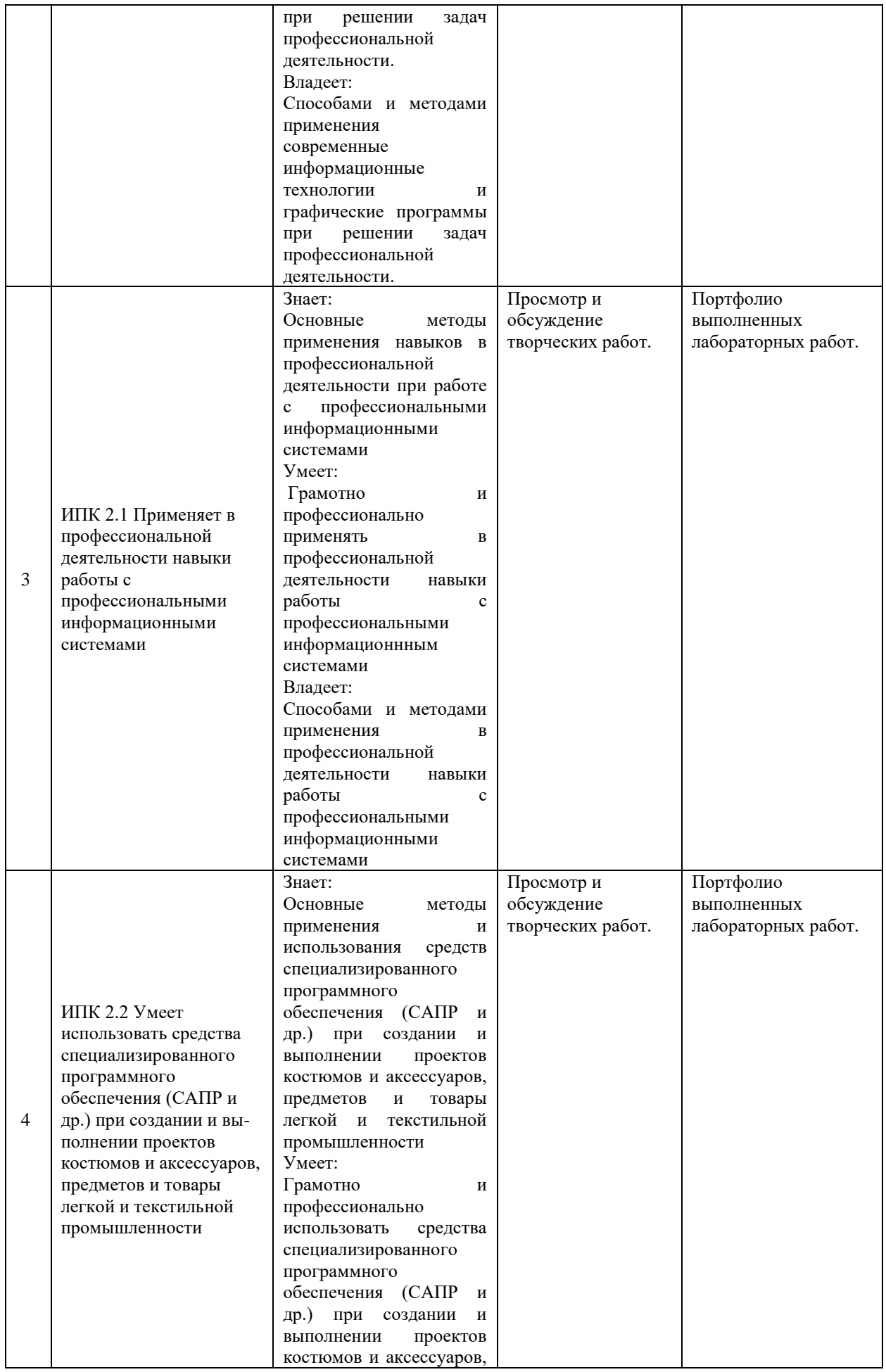

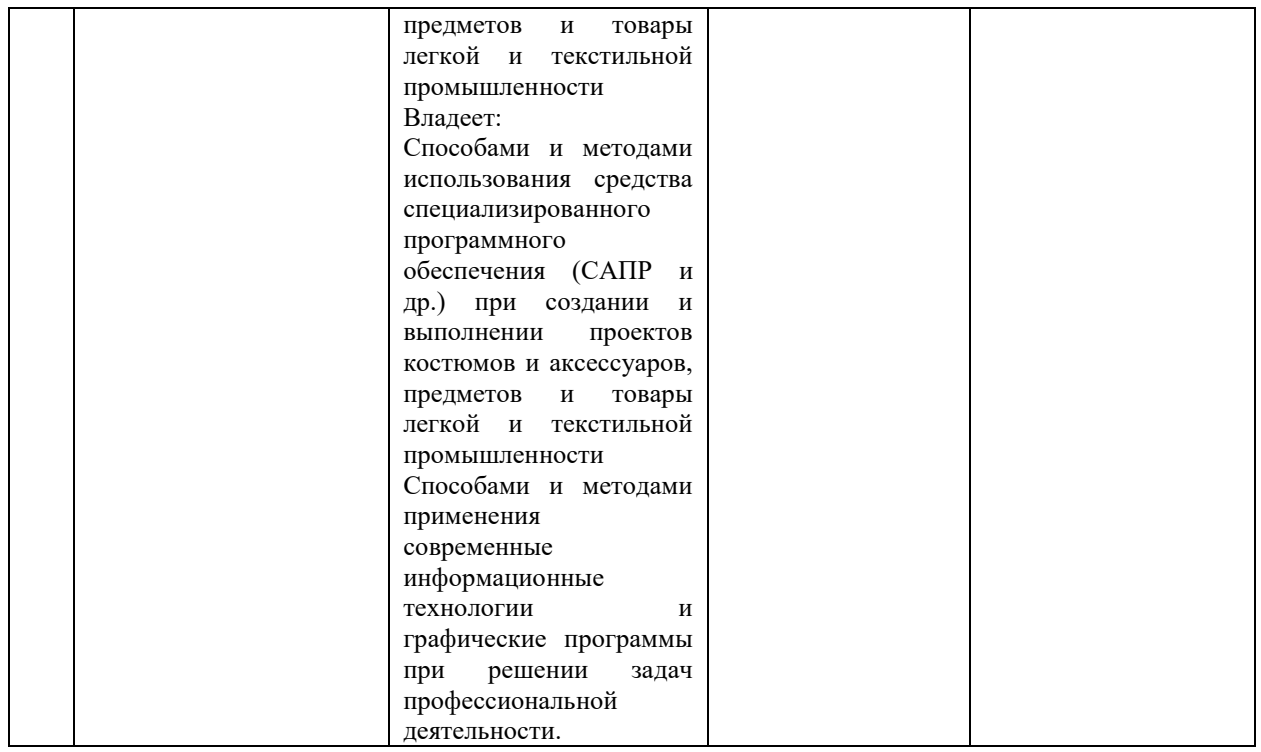

**Типовые контрольные задания или иные материалы, необходимые для оценки знаний, умений, навыков и (или) опыта деятельности, характеризующих этапы формирования компетенций в процессе освоения образовательной программы**

### **Темы творческих заданий:**

Разработка альбомов лабораторных работ.

В 5 и 6 семестрах проводится экзамен на основе просмотра проектных работ студентов, выполненных в течение семестра на лабораторных занятиях и в ходе самостоятельной работы. А также устный опрос по изученному метериалу.

### **Примерные вопросы для устного опроса/тестирования по теме «\_Основы работы в программной среде CorelDRAW \_»**

#### **1. Какой инструмент выполняет следующие функции?**

Выделение одного или нескольких объектов,перемещение выбранного объекта, трансформация объекта (трансформация, наклон).

- $\circ$ Q  $\mathbf{k}$  $\mathbb{C}^ \circ$   $\beta$
- $CZ$

### **2. Какой инструмент выполняет следующие функции?**

Используется для обработки контуров Безье. Вторая функция инструмента выделение произвольных текстовых символов в блоке текста с целью их одновременного форматирования.

- $\circ$  6
- េ ង
- $O & R$
- 
- rig

# **3. Какой инструмент выполняет следующие функции?**

Перемещает документ в рабочем окне при нажатой кнопке мыши.

 $\circ$   $\alpha$  $O \triangle$  $\bigcirc$   $\sqrt[n]{w}$ 

 $\mathbb{C}$  $\Box$ 

### **4. Какой инструмент выполняет следующие функции?**

Создаёт контур Безье, форма которого определяется с помощью щелчков в местах расположения его узелков с последующей регулировкой мышью контрольных точек, относящихся к текущему узелку .

- О Ø.
- $\mathbb{C}$ Ø.
- $\cap$ 倒
- $\bigcirc$   $\cdot$   $\theta$

### **5. Какой инструмент выполняет следующие функции?**

Рисует фигуры в форме выпуклых и звёздчатых многоугольников.

- $\circ$   $\circ$
- $\circ$   $\Box$
- 擇
- $O$   $q$

### **6. Какой инструмент выполняет следующие функции?**

Рисует автофигуры, форма которых выбирается на панели свойств, а геометрические параметры регулируются в интерактивном режиме с помощью управляющих маркеров.

- $\circ$  $\circ$ <u>ා න</u>
- ে <u>ឌ</u>
- C 意

### **7. Какой инструмент выполняет следующие функции?** Создаёт эффект перехода между 2 векторных объектов.

- $O$   $q$  $\circ$   $\Box$  $\mathbb{C}^-$ ጜ ₫.  $\circ$ **8. Какой инструмент выполняет следующие функции?** Создаёт в векторном объекте эффект выдавливания.  $\mathbb{C}$ 圓  $O$   $q$
- ጜ  $\mathbb{C}$  $\circ$   $\mathbb{P}$

**9. Какой инструмент выполняет следующие функции?** Создаёт в векторном объекте эффект контура.

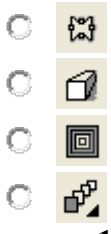

# **10. Какой инструмент выполняет следующие функции?**

Позволяет выбрать и зафиксировать в строке состояния программы цвет любой точки рабочей области документа с целью его последующего использования с помощью инструмента Painbucket для раскраски другого объекта.

- $\mathcal{E}_{-}$  $\circ$
- 擇
- $\circ$   $\circ$
- 
- $C$   $P$

# **11. Какой инструмент выполняет следующие функции?**

Используется для выполнения любого типа заливки (равномерной, градиентной,шаблоном, текстурой или узором PostScript) внутренней области векторного объекта.

- $\bigcap$ Ø.
- 母
- $\circ$   $\infty$
- 
- $\circ$   $\circ$

# **12. Какой инструмент выполняет следующие функции?**

Выполняет в интерактивном режиме градиентную заливку внутренней области векторного объекта,параметры которой задаются с помощью регулируемой сетчатой структуры типа Безье, накладываемой на объект,и рабочей цветовой палитры.

- $CZ$
- **四**
- $\circ$  $\mathcal{D}_{\!\Lambda}$
- $C$  ?

# **13. Какой инструмент выполняет следующие функции?** Создаёт в векторном объекте эффект оболочки.

- 闣
- $^{\circ}$   $^{\circ}$

 $\mathbb{C}$ 

 $\Omega$  . 画

 $O$   $p2$ 

**14. Какой инструмент выполняет следующие функции?** Выполняет рисование произвольной линии.

- $O 2$  $CZ$
- $\circ$ 爵
- $\cap$ Ø.

# **15. Какой инструмент выполняет следующие функции?**

Создаёт в векторном объекте эффект тени от объекта.

 $\circ$   $\Box$  $O$   $\Box$ 

 $\circ$   $\Box$ 

 $\circ$   $\mathbb{P}$ 

**16. Какой инструмент выполняет следующие функции?**

Предназначен для регулировки уровня прозрачности по одному из следующих законов: равномерному, градиентному, с использованием шаблона или текстуры.

- $\circ$ Y,  $\circ$   $\infty$
- $\circ$   $\Box$
- 母

### **17. Какой инструмент выполняет следующие функции?**

Предназначен для обводки выделенного векторного объекта.

 $\circ$   $\mathbf{a}$  $\circ$   $\cdot$   $\circ$  $\circ$   $\kappa$  $\circ$ B

# **Критерии оценки:**

Результаты тестирования оценивают по 4-х балльной шкале *отлично* – не менее 85% правильно выполненных заданий; *хорошо* – не менее 70% правильно выполненных заданий; *удовлетворительно* – не менее 50% правильно выполненных заданий; *неудовлетворительно* - менее 50% правильно выполненных заданий).

### **Примерные вопросы для устного опроса/тестирования по теме «Основы работы в программной среде Photoshop»**

#### **1. Графика, представленная совокупностью точек называется:**

- А) растровой
- Б) векторной
- В) фрактальной
- Г) трехмерной

### **2. Выберите расширение графического файла**

- А).doc
- В). jpg
- Г).exe
- Е).bak

### **3. Графика, представленная линиями и окружностями, называется:**

- А) растровой
- Б) векторной
- В) фрактальной
- Г) трехмерной

#### **4. С помощью какого инструмента или команды осуществляется**

### **обрезка изображений?**

А) прямоугольное выделение

Б) кадрирование

В) перемещение

Г) инверсия

# **5. Для какой цели используется палитра "Навигатор"?**

А) для перемещения отдельных слоев по плоскости графического изображения

- Б) для масштабирования изображения
- В) для перемещения и масштабирования изображения на рабочем столе

# **6. Как добавить новые палитры на рабочий стол программы?**

А) с помощью вкладки «Окно»

Б) с помощью вкладки «Просмотр»

В) с помощью вкладки «Слои»

### **7. Какое назначение инструмента "Штамп"?**

А) для удаления отдельных фрагментов изображения

- Б) для клонирования отдельных фрагментов изображения
- В) для перемещения отдельных фрагментов изображения

8. Для чего в Photoshop применяются фильтры?

А) для нанесения различных художественных эффектов

Б) для улучшения яркости изображений

В) для улучшения контрастности изображений

### **9. Командой Shift+Ctrl+U**

А) обесцвечивают изображение

Б) фото станет белым

В) фото станет черным

Г) создается дубликат изображения

# **10. Какими клавишами можно увеличить уменьшить размер кисти?**

- $A$ ) > <
- $\mathbf{E}$ ) { }
- $B)$  [ ]
- $\Gamma$ ) ( )

### **11. Каким инструментом можно копировать пиксели из одной части фотографии в другую?**

А) Инструментом «Штамп»

- Б) Инструментом «Волшебная палочка»
- В) Инструментом «Быстрое выделение»

Г) Все верно

**12. Удерживая какую кнопку можно проводить прямые линии с помощью инструмента Кисть?**

- А) Tab
- Б) Shift
- В) Ctrl
- Г) Alt
- 

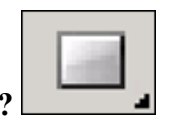

# **13. Какой это инструмент?**

А) прямоугольник

Б) градиент

- В) прямоугольное выделение
- Г) инструмент «Рамка»

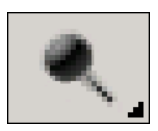

# **14. Какой это инструмент?**

А) круглая кисть

Б) ластик

В) затемнитель

Г) осветлитель

### **15. Какое расширение файлов является в Adobe Photoshop основным?**

А) psd

Б) eps

В) gif

 $\Gamma$ ) jpeg

# **16. Какой это инструмент?**

А) раскройка

Б) кадрирование

В) перемещение

Г) фрагмент

### **17. Как называется инструмент, позволяющий залить изображение двумя плавно перетекающими друг в друга цветами?**

А) градиент

Б) заливка

В) банка краски

Г) узор

### **Критерии оценки:**

Результаты тестирования оценивают по 4-х балльной шкале

*отлично* – не менее 85% правильно выполненных заданий;

*хорошо* – не менее 70% правильно выполненных заданий;

*удовлетворительно* – не менее 50% правильно выполненных заданий;

*неудовлетворительно* - менее 50% правильно выполненных заданий).

### **Критерии оценивания результатов обучения**

*Форма контроля успеваемости – экзамен*

*Основные показатели, служащие для формирования критериев оценки.*

*Композиция* (цвет, структура объекта) – один из основополагающих факторов, на котором строится вся визуальная культура дизайн-проекта, которая при переводе информации на графический язык не долина терять смысловое, эмоциональное и эстетическое значение.

*Владение визуально-художественными средствами и приемами* – степень уникальности, последовательность в работе, подбор материалов, использование многообразия графических средств, правильный подход к исполнению, передачи фактуры, характера.

*Целостность работы* – художественно-образная завершенность проекта, комплексный подход к работе – наличие конструктивного анализа, передача отношений частей и целого, особенности форм, соотношение цветов, что должно в совокупности ясно выражает общую идею, отражать итоговый замысел и мотив.

*Творческая продуктивность* – эффективность решения поставленных задач, на сколько итог проекта оправдан временными, финансовыми затратами.

*Оригинальность* – креативность, уникальность творческого мышления студента (рассматривается свойство определенного объекта проектирования или продукта, а не процесс проектирования и показатель).

*Концентрация на разнообразии идей* – максимальность проработки концепции, оригинальность, креативность идеи.

*Разработанность* – способность детализировать придуманные идеи, глубина проработки и анализа материала; информативное, функциональное наполнение проекта.

*Применение современных технологий* – уровень владения информационными и компьютерными технологиями; технологиями полиграфии.

*Применение визуально-художественных средств* – уровень владения современной изобразительной, шрифтовой (типографической) культурой, рисунком, средствами проектной графики.

*Извлечение информации* – грамотная и адекватная работа с теоретическим исследовательским материалом; организация аналитической работу исходных данных.

*Обработка информации* – систематизирование, формулировка информации, способность адаптирования информации под проектные условия заданной темы, способность рассматривать информацию с разных точек зрения, делать сравнительный анализ и выдвигать работающие теории.

*Графическая культура* – колористическое решение, целостность всех изображений, профессиональное мастерство.

*Гармоничность* (общая культура работы) – итоговая оценка того, в какой степени согласуются содержание и способ представления (оформления) в работе, согласования замысла и реализации, общее впечатление аудитории о проделанной студентом работе, показанных им умениях, знаниях и затраченных усилиях.

*Оформление работы* – комплексная презентация проекта.

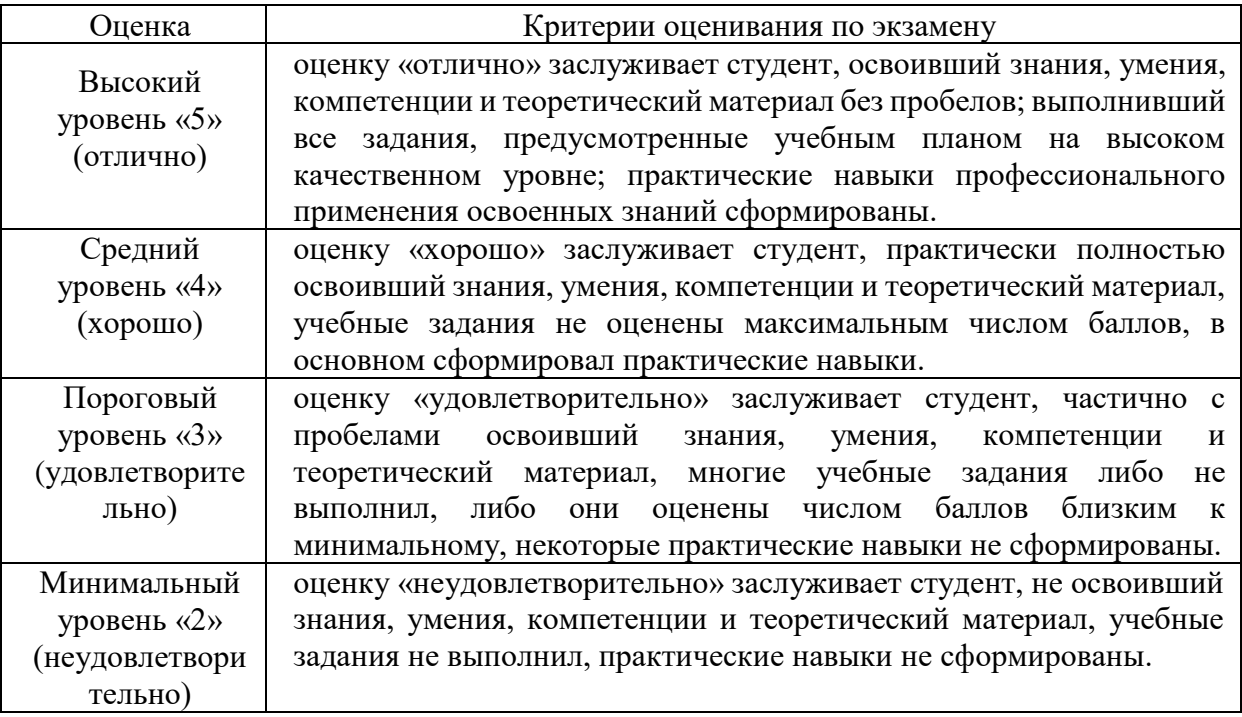

*Критерии оценки промежуточной аттестации (экзамена):*

#### *Критерии оценки ответов:*

**– оценка «отлично»** выставляется студенту, если:

- − студент освещает все аспекты темы, показывает полное осознанное знание программного материала,
- − самостоятельно излагает материал своими словами, аргументировано отвечает на вопросы аудитории,

− грамотно выбирает современные информационные технологии для использования в сфере художественного проектирования изделий текстильной и лёгкой промышленности

− грамотно использует компьютерные технологии при реализации творческого замысла

#### **– оценка «хорошо»** выставляется студенту, если:

- − студент освещает все аспекты темы на хорошем уровне;
- − излагает материал своими словами, достаточно аргументировано отвечает на большинство вопросов аудитории;

− может выбирать современные информационные технологии для использования в сфере художественного проектирования изделий текстильной и лёгкой промышленности без особых затруднений;

− использует основные компьютерные технологии при реализации творческого замысла

#### **– оценка «удовлетворительно»** выставляется студенту, если:

− студент при ответе освещает не все аспекты темы, неполно излагает материал;

− слабо аргументирует ответ, плохо и путано отвечает на вопросы аудитории;

− затрудняется в выборе современных информационных технологий в сфере художественного проектирования изделий текстильной и лёгкой промышленности;

− частично и с затруднениями использует компьютерные технологии при реализации творческого замысла

#### **– оценка «неудовлетворительно»** выставляется студенту, если:

− студент не отвечает на поставленный вопрос, либо не освещает главные аспекты темы, несистемно и с ошибками излагает материал;

− не владеет знаниями и навыками выбора современных информационных технологий в сфере художественного проектирования изделий текстильной и лёгкой промышленности;

− не использует или использует крайне безграмотно компьютерные технологии при реализации творческого замысла

Оценочные средства для инвалидов и лиц с ограниченными возможностями здоровья выбираются с учетом их индивидуальных психофизических особенностей.

– при необходимости инвалидам и лицам с ограниченными возможностями здоровья предоставляется дополнительное время для подготовки ответа на экзамене;

– при проведении процедуры оценивания результатов обучения инвалидов и лиц с ограниченными возможностями здоровья предусматривается использование технических средств, необходимых им в связи с их индивидуальными особенностями;

– при необходимости для обучающихся с ограниченными возможностями здоровья и инвалидов процедура оценивания результатов обучения по дисциплине может проводиться в несколько этапов.

Процедура оценивания результатов обучения инвалидов и лиц с ограниченными возможностями здоровья по дисциплине (модулю) предусматривает предоставление информации в формах, адаптированных к ограничениям их здоровья и восприятия информации:

Для лиц с нарушениями зрения:

– в печатной форме увеличенным шрифтом,

– в форме электронного документа.

Для лиц с нарушениями слуха:

– в печатной форме,

– в форме электронного документа.

Для лиц с нарушениями опорно-двигательного аппарата:

– в печатной форме,

– в форме электронного документа.

Данный перечень может быть конкретизирован в зависимости от контингента обучающихся.

# **5. Перечень учебной литературы, информационных ресурсов и технологий**

### **5.1. Учебная литература**

1. Бекетова, Камилла Васильевна (КубГУ).

Дизайн и рекламные технологии. Печатная реклама : учебное пособие / К. В. Бекетова, Т. Е. Пучкова ; Министерство образования и науки Российской Федерации, Кубанский государственный университет. - Краснодар : Новация, 2019. - 75 с. : ил. - Библиогр.: с. 75. - ISBN 978-5-907133-88-4 : 100 р. - Текст : непосредственный.

2. Гумерова, Г.Х. Основы компьютерной графики : учебное пособие / Г.Х. Гумерова; Мини-стерство образования и науки России, Федеральное государственное бюджетное образо-вательное учреждение высшего профессионального образования «Казанский националь-ный исследовательский технологический университет». - Казань : Издательство КНИТУ, 2013. - 87 с. URL:

http://biblioclub.ru/index.php?page=book&id=258794.

3. Шпаков, П.С. Основы компьютерной графики : учебное пособие / П.С. Шпаков, Ю.Л. Юнаков, М.В. Шпакова ; Министерство образования и науки Российской Федера-ции, Сибирский Федеральный университет. - Красноярск : Сибирский федеральный университет, 2014. - 398 с. URL: http://biblioclub.ru/index.php?page=book&id=364588

4.Селезнев, В. А. Компьютерная графика : учебник и практикум для академическо-го бакалавриата / В. А. Селезнев, С. А. Дмитроченко. — 2-е изд., испр. и доп. — М. : Издательство Юрайт, 2017. — 228 с. https://www.biblio-online.ru/book/9D7BE163-F862-4B3C-9E3A-B5A54292B74D

5. Изюмов, А.А. Компьютерные технологии в науке и образовании : учебное посо-бие / А.А. Изюмов, В.П. Коцубинский ; Министерство образования и науки Российской Федерации, Томский Государственный Университет Систем Управления и Радиоэлектроники (ТУСУР). - Томск : Эль Контент, 2012. - 150 с.

URL: http://biblioclub.ru/index.php?page=book&id=208648

# **5.2. Периодическая литература**

*Указываются печатные периодические издания из «Перечня печатных периодических изданий, хранящихся в фонде Научной библиотеки КубГУ»* [https://www.kubsu.ru/ru/node/15554,](https://www.kubsu.ru/ru/node/15554) *и/или электронные периодические издания, с указанием адреса сайта электронной версии журнала, из баз данных, доступ к которым имеет КубГУ:*

1. Базы данных компании «Ист Вью» [http://dlib.eastview.com](http://dlib.eastview.com/)

2. Электронная библиотека GREBENNIKON.RU<https://grebennikon.ru/>

### **5.3. Интернет-ресурсы, в том числе современные профессиональные базы данных и информационные справочные системы Электронно-библиотечные системы (ЭБС):**

- 1. ЭБС «ЮРАЙТ» <https://urait.ru/>
- 2. ЭБС «УНИВЕРСИТЕТСКАЯ БИБЛИОТЕКА ОНЛАЙН» [www.biblioclub.ru](http://www.biblioclub.ru/)
- 3. ЭБС «BOOK.ru» [https://www.book.ru](http://www.book.ru/)
- 4. ЭБС «ZNANIUM.COM» [www.znanium.com](https://znanium.com/)

5. ЭБС «ЛАНЬ» [https://e.lanbook.com](https://e.lanbook.com/)

# **Профессиональные базы данных:**

- 1. Web of Science (WoS) <http://webofscience.com/>
- 2. Scopus <http://www.scopus.com/>
- 3. ScienceDirect [www.sciencedirect.com](https://www.sciencedirect.com/)
- 4. Журналы издательства Wiley <https://onlinelibrary.wiley.com/>
- 5. Научная [электронная](http://www.elibrary.ru/) библиотека (НЭБ) <http://www.elibrary.ru/>
- 6. Полнотекстовые архивы ведущих западных научных журналов на Российской платформе научных журналов НЭИКОН [http://archive.neicon.ru](http://archive.neicon.ru/)
- 7. [Национальная](https://rusneb.ru/) электронная библиотека (доступ к Электронной библиотеке диссертаций Российской государственной библиотеки (РГБ) <https://rusneb.ru/>
- 8. [Президентская](https://www.prlib.ru/) библиотека им. Б.Н. Ельцина <https://www.prlib.ru/>
- 9. Электронная коллекция Оксфордского Российского Фонда <https://ebookcentral.proquest.com/lib/kubanstate/home.action>
- 10. Springer Journals <https://link.springer.com/>
- 11. Nature Journals <https://www.nature.com/siteindex/index.html>
- 12. Springer Nature Protocols and Methods
- <https://experiments.springernature.com/sources/springer-protocols>
- 13. Springer Materials <http://materials.springer.com/>
- 14. zbMath <https://zbmath.org/>
- 15. Nano Database <https://nano.nature.com/>
- 16. Springer eBooks: <https://link.springer.com/>
- 17. "Лекториум ТВ" <http://www.lektorium.tv/>
- 18. Университетская информационная система РОССИЯ [http://uisrussia.msu.ru](http://uisrussia.msu.ru/)

# **Информационные справочные системы:**

1. Консультант Плюс - справочная правовая система (доступ по локальной сети с компьютеров библиотеки)

# **Ресурсы свободного доступа:**

- 1. Американская патентная база данных<http://www.uspto.gov/patft/>
- 2. Полные тексты канадских диссертаций<http://www.nlc-bnc.ca/thesescanada/>
- 3. КиберЛенинка [\(http://cyberleninka.ru/\)](http://cyberleninka.ru/);
- 4. Министерство науки и высшего образования Российской Федерации [https://www.minobrnauki.gov.ru/;](https://www.minobrnauki.gov.ru/)
- 5. Федеральный портал "Российское образование" [http://www.edu.ru/;](http://www.edu.ru/)
- 6. Информационная система "Единое окно доступа к образовательным ресурсам" [http://window.edu.ru/;](http://window.edu.ru/)
- 7. Единая коллекция цифровых образовательных ресурсов <http://school-collection.edu.ru/> .
- 8. Федеральный центр информационно-образовательных ресурсов [\(http://fcior.edu.ru/\)](http://fcior.edu.ru/);
- 9. Проект Государственного института русского языка имени А.С. Пушкина "Образование на русском" [https://pushkininstitute.ru/;](https://pushkininstitute.ru/)
- 10. Справочно-информационный портал "Русский язык" [http://gramota.ru/;](http://gramota.ru/)
- 11. Служба тематических толковых словарей [http://www.glossary.ru/;](http://www.glossary.ru/)
- 12. Словари и энциклопедии [http://dic.academic.ru/;](http://dic.academic.ru/)
- 13. Образовательный портал "Учеба" [http://www.ucheba.com/;](http://www.ucheba.com/)
- 14. [Законопроект](http://273-фз.рф/voprosy_i_otvety) "Об образовании в Российской Федерации". Вопросы и ответы [http://xn--](http://273-фз.рф/voprosy_i_otvety) [273--84d1f.xn--p1ai/voprosy\\_i\\_otvety](http://273-фз.рф/voprosy_i_otvety)

# **Собственные электронные образовательные и информационные ресурсы КубГУ:**

1. Среда модульного динамического обучения [http://moodle.kubsu.ru](http://moodle.kubsu.ru/)

2. База учебных планов, учебно-методических комплексов, публикаций и конференций <http://mschool.kubsu.ru/>

3. Библиотека информационных ресурсов кафедры информационных образовательных технологий [http://mschool.kubsu.ru;](http://mschool.kubsu.ru/)

4. Электронный архив документов КубГУ <http://docspace.kubsu.ru/>

5. Электронные образовательные ресурсы кафедры информационных систем и технологий в образовании КубГУ и научно-методического журнала "ШКОЛЬНЫЕ ГОДЫ" <http://icdau.kubsu.ru/>

### **6. Методические указания для обучающихся по освоению дисциплины (модуля)**

Лабораторные занятия проходят в компьютерном классе ФАД. На каждом занятии студенты получают практическое задание. В каждом задании преподавателем акцентируется цели, задачи и время выполнения. Некоторые задания имеют длительный характер и выполняются в течении нескольких занятий.

Специфика методики преподавания данной дисциплины заключается в том, что теоретический материал постоянно повторяется студентами в процессе практических занятий. Каждое практическое занятие начинается с короткого лекционного введения, в процессе которого преподаватель определяет основные задачи и требования, выполнение которых предусматривает текущий объем практической работы.

Форма контроля - экзамен запланирован учебным планом в конце семестра..

При оценке практических умений и знаний студента учитывается время выполнения работ, степень завершенности, технические приемы использованные в работе.

При оценке теоретического материала учитывается степень знаний, понимание, способность использовать теоретические знания на практике.

#### **Лабораторные занятия.**

**Занятие1.** Построение фигур в CorelDRAW

Студент должен:

Знать: инструменты редактирования фигур, свойство цвета; тип фигур и масштаб; слои.

Уметь: настраивать все фигуры; устанавливать гиперссылки; редактирование свойства. создавать графические файлы, импортировать и экспортировать готовое изображение

**Занятие 2.** Построение линий в CorelDRAW

Студент должен:

Знать: свойство цвет; тип линии и масштаб; слои, возможности кисти.

уметь: настраивать вес линии; устанавливать гиперссылки; редактирование свойства, создавать графические файлы, импортировать и экспортировать готовое изображение

**Занятие 3.** Построение сложных объектов в CorelDRAW

Студент должен:

Знать: свойства объектов; тип линии при их построении; слои; инструменты порядка и исключения.

уметь: настраивать все типы фигур; комбинировать их между собой в различных вариациях, устанавливать гиперссылки; редактировать свойства, создавать графические файлы.

**Занятие 4.** Интерактивное перетекание. Имитация объема в CorelDRAW

Студент должен:

Знать: возможности цветового перетекания; масштаб; типы фигур и линий; порядок расположения на странице; слои;

уметь: настраивать вес параметры перетекания; устанавливать гиперссылки; редактирование свойства. создавать графические файлы.

**Занятие 5.** Обработка растровых изображений в CorelDRAW

Студент должен:

Знать: свойства растровых изображений; масштаб; слои; инструменты редактирования изображения по форме и цвету.

уметь: настраивать различные параметры растрового изображения; редактирование свойства., создавать различные объекты из одного растрового изображения.

**Занятие 6.** Интерактивный объем в CorelDRAW

Студент должен:

Знать: параметры искажений; их характеристики; слои;

уметь: настраивать параметры искажений; редактирование свойства. создавать графические файлы, импортировать и экспортировать готовые изображения.

**Занятие 7.** Интерактивное искажение. Имитация объема в CorelDRAW

Студент должен:

Знать: параметры искажений; формы имитации объема их характеристики; слои;

уметь: настраивать параметры искажений; редактирование свойства. создавать графические файлы, импортировать и экспортировать готовые изображения.

**Занятие 8.** Инструменты выделения и рисования. Магнитное лассо

Студент должен:

Знать основные инструменты программы их возможности и функциональные особенности; горячие клавиши инструментов; окна событий, кисти, палитра;

Уметь: выбирать нужный инструмент и использовать его для выполнения поставленной задачи; исправлять сделанные в ходе работы ошибки.

**Занятие 9.** Инструменты выделения и рисования. Волшебная палочка

Студент должен:

знать: основные инструменты программы их возможности и функциональные особенности; горячие клавиши инструментов; окна событий, кисти, палитра;

Уметь: выбирать нужный инструмент и использовать его для выполнения поставленной задачи; исправлять сделанные в ходе работы ошибки.

**Занятие 10.** Инструменты выделения и рисования. «Пересадка и соединение»

Студент должен:

Знать: основные инструменты программы их возможности и функциональные особенности; горячие клавиши инструментов; окна событий, кисти, палитра;

Уметь: выбирать нужный инструмент и использовать его для выполнения поставленной ошибки

**Занятие 11.** Инструменты выделения и рисования. Градиентная заливка

Студент должен:

Знать: основные правила работы с фильтрами; заказ фильтра; типы и виды фильтров; назначение фильтров; правила работы с фильтрами;

Уметь: создавать фильтры и производить загрузку; редактировать фильтрованные слои; применять фильтры к слою; настраивать фильтры.

Основные правила работы с фильтром. Правила работы с фильтрами. Принципиальное различие фильтров от других инструментов программы

**Занятие 12.** Инструменты выделения и рисования. Слияние двух картинок

Студент должен:

Знать: понятие слоя, его назначение; что такое градиент, маска; виды градиентов; типы градиентов; особенности работы с применением слоев;

Уметь: использовать слои при работе с программой; оперировать свойством прозрачности слоя; применять на практике градиент и маски; настраивать градиенты и маски в соответствии с заданием преподавателя.

**Занятие 13.** Текстовые эффекты. Надпись огнем Фильтры, размытие, индексированные цвета

Студент должен:

Знать: основные правила работы с текстом; различия работы с текстом в данном графическом пакете и в текстовом редакторе; основные правила работы с текстом; преимущества и недостатки работы со слоями и текстом;

Уметь: создавать текстовые слои; редактировать текстовые слои. удалять, копировать, связывать, скрывать слои.

Принцип действия слоев. Необходимость использования слоев. Основные действия со слоями. Порядок использования, построения. Прозрачность. Основные правила работы с текстом. Возможности графического пакета редактирования текста

**Занятие 14**. Эффекты имитации. «Имитация отражения в воде»

Студент должен:

Знать: понятие слоя, его назначение; что такое градиент, маска; виды градиентов; типы градиентов; особенности работы с применением слоев;

Уметь: использовать слои при работе с программой; оперировать свойством прозрачности слоя; применять на практике градиент и маски; настраивать градиенты и маски в соответствии с заданием преподавателя.

После завершения каждого задания проводится просмотр и защита работы. Цель: выявление качества усвоения знаний, приобретения умений и навыков.

После завершения каждого задания проводится просмотр и защита работы. Цель: выявление качества усвоения знаний, приобретения умений и навыков.

В освоении дисциплины инвалидами и лицами с ограниченными возможностями здоровья большое значение имеет индивидуальная учебная работа (консультации) – дополнительное разъяснение учебного материала.

Индивидуальные консультации по предмету являются важным фактором, способствующим индивидуализации обучения и установлению воспитательного контакта между преподавателем и обучающимся инвалидом или лицом с ограниченными возможностями здоровья.

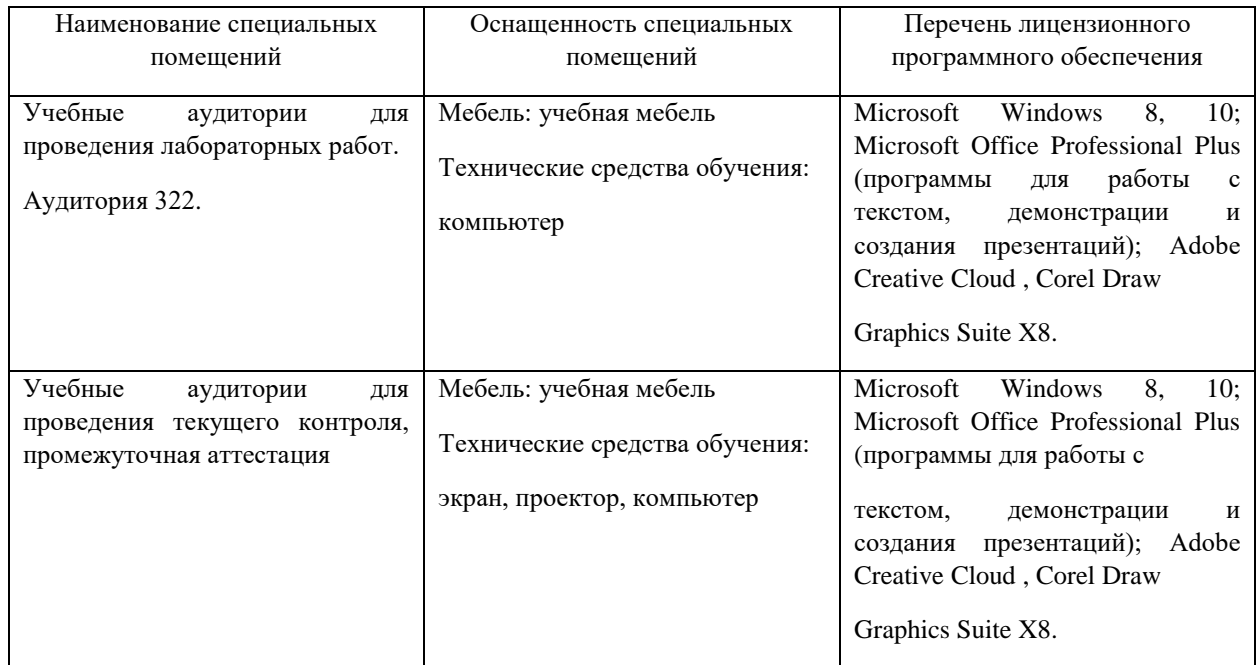

#### 6. **Материально-техническое обеспечение по дисциплине (модулю)**

Для самостоятельной работы обучающихся предусмотрены помещения, укомплектованные специализированной мебелью, оснащенные компьютерной техникой с возможностью подключения к сети «Интернет» и обеспечением доступа в электронную информационно-образовательную среду университета.

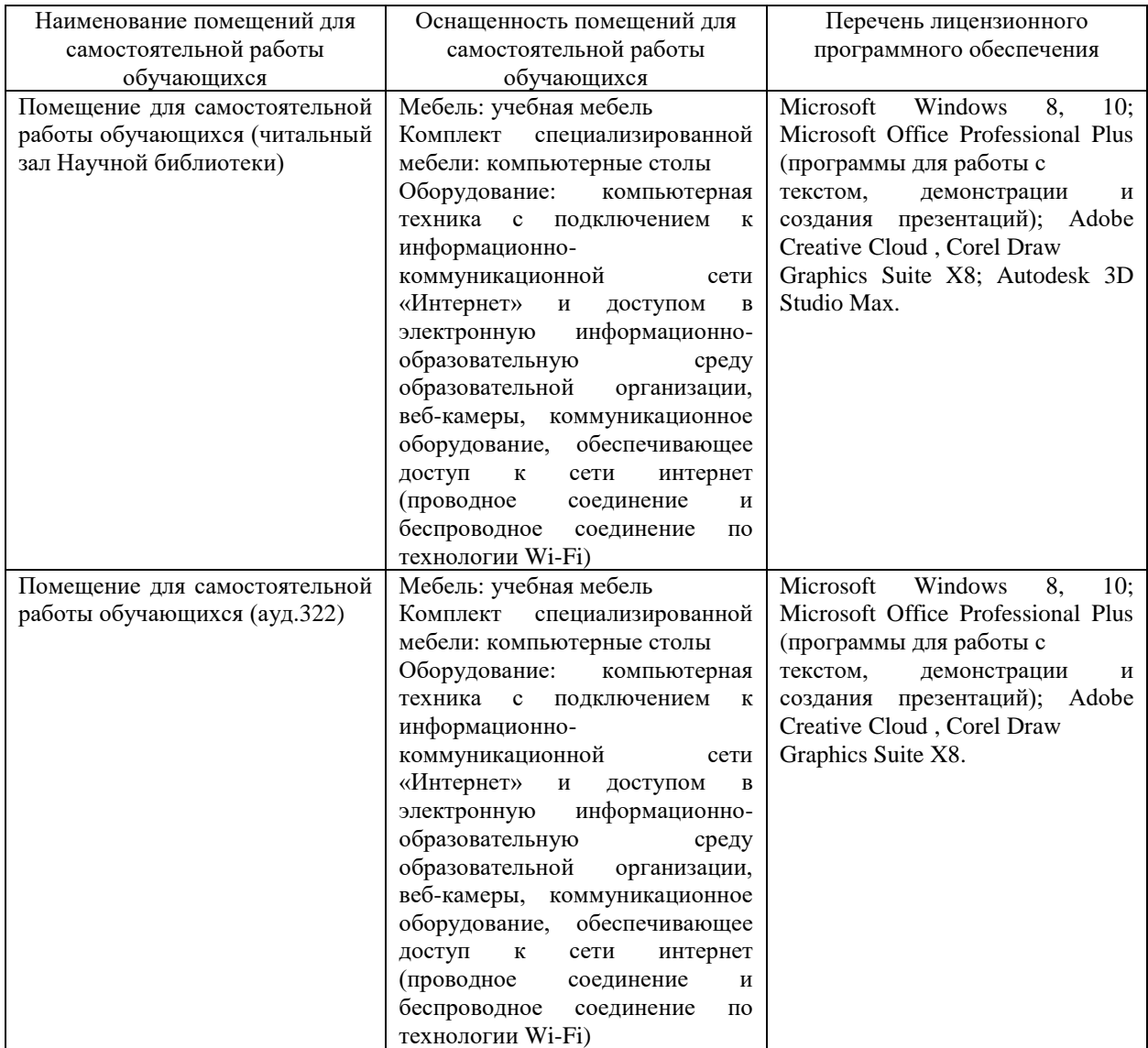